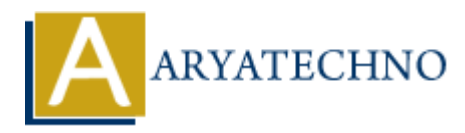

# **PHP Sending Emails**

**Topics :** [PHP](https://www.aryatechno.com/category/1/php.html) **Written on** [February 05, 2021](https://www.aryatechno.com/page/php/44/php-sending-emails.html)

PHP mail() function is used to send eamils. We can send text email, HTML email, attachments with email using PHP mail() function.

#### **PHP Syntax :**

mail(\$to,\$subject,\$message,\$headers,\$extra\_parameters);

Parameters,

\$to - Required. Receiver, or receivers of the mail.

\$subject - Required. Subject of the email to be sent.

\$message - Required. Defines the message to be sent.

\$headers - Optional. Specifies additional headers, like From, Cc, and Bcc. Multiple extra headers should be separated with a CRLF  $(\r\cdot n)$ .

\$extra\_parameters - Optional. Additional parameter can be used to the sendmail program like the one defined in the sendmail\_path configuration setting. (Example, this can be used to set the envelope sender address when using sendmail with the -f sendmail option) **on** February 05, 2021<br>
Alf function is used to send eamils. We can send text email, HTML email, attachment<br>
ing PHP mail() function.<br> **ARX** :<br>
ASSubject,\$message,\$headers,\$extra\_parameters);<br>
<br>
Frequired. Receiver, or rec

### **Email Configuration in php.ini**

PHP must be configured correctly in the php.ini file with the details of how your system sends email. Open php.ini file available in /etc/ directory and find the section texted [mail function].

Configure smtp port, smtp server, send mail from, send email path , header as per as below in php.ini file

[mail function] ; For Win32 only. ; http://php.net/smtp SMTP=localhost ; http://php.net/smtp-port smtp port=25

; For Win32 only. ; http://php.net/sendmail-from :sendmail  $from = me@example.com$ 

; For Unix only. You may supply arguments as well (default: "sendmail -t -i"). ; http://php.net/sendmail-path  $:$ sendmail  $path =$ 

; Force the addition of the specified parameters to be passed as extra parameters ; to the sendmail binary. These parameters will always replace the value of ; the 5th parameter to mail(). ; mail.force\_extra\_parameters =

; Add X-PHP-Originating-Script: that will include uid of the script followed by the filename mail.add\_x\_header=On

```
; The path to a log file that will log all mail() calls. Log entries include
; the full path of the script, line number, To address and headers.
: mail.\log =; Log mail to syslog (Event Log on Windows).
;mail.log = syslog
             = syslog (Event Log on Windows).<br>
ARY STATE COMMONS<br>
ARYATE COMMONS<br>
ARTICAL STATE COMMONS<br>
ARRICATE:<br>
ARRICATE:<br>
ARRICATE:<br>
ARRICATE:<br>
ARRICANT:<br>
ARRICANT:<br>
ARRICANT:<br>
ARRICANT:<br>
ARRICANT:<br>
ARRICA
```
## **Sending Simple Email**

You can send simple email as per as below example.

### **PHP Example :**

<?php

\$msg = "Learn PHP by aryatechno. \n Learn HTML by aryatechno.";

```
// use wordwrap() if lines are longer than 70 characters
\text{smsg} = \text{wordwrap}(\text{smsg}, 70);
```

```
// send email
if(mail("info@example.com","Learn Tutorials",$msg))
{
```

```
echo "Email is sent successfully.
```

```
}else {
   echo "Email is not sent successfully.";
}
```
?>

### **Output:**

Email is sent successfully.

Click here to [Learn PHP Sending HTML email](https://www.aryatechno.com/page/php/45/php-sending-html-email.html)

Click here to [PHP Sending attachments with email](https://www.aryatechno.com/page/php/46/php-sending-attachments-with-email.html)

#### **Output :**

© Copyright **Aryatechno**. All Rights Reserved. Written tutorials and materials by [Aryatechno](https://www.aryatechno.com/)